## Package 'OBL'

August 9, 2022

Type Package Title Optimum Block Length Version 0.2.0 Maintainer Daniel James <futathesis@gmail.com> Description Obtain optimum block from Non-overlapping Block Bootstrap method. **Depends** R  $(>= 4.2.0)$ Imports forecast, foreach, dplyr, forcats, ggplot2, utils, stats, tibble License GPL  $(>= 2)$ Encoding UTF-8 RoxygenNote 7.1.2 LazyData true Suggests knitr, rmarkdown VignetteBuilder knitr NeedsCompilation no Author Daniel James [cre, aut], Ayinde Kayode [aut] Repository CRAN Date/Publication 2022-08-09 05:00:02 UTC

### R topics documented:

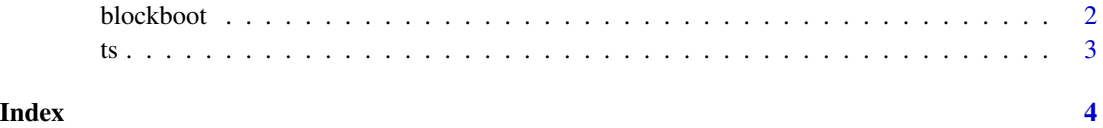

<span id="page-1-0"></span>blockboot *OBL: Optimal Block Length Compute Optimal Block Length for Nonoverlapping, Overlapping, Circular Block, tapered moving, and tapered circular Block Bootstrap method*

#### Description

OBL: Optimal Block Length

Compute Optimal Block Length for Non-overlapping, Overlapping, Circular Block, tapered moving, and tapered circular Block Bootstrap method

OBL: Optimal Block Length

Compute Optimal Block Length for Non-overlapping, Overlapping, Circular Block, tapered moving, and tapered circular Block Bootstrap method

#### Usage

```
blockboot(
  ts,
  R,
  seed,
  n_cores,
  methods = c("optnbb", "optmbb", "optcbb", "opttmbb", "opttcbb")
)
lolliblock(
  ts,
  R,
  seed,
 n_cores,
  methods = c("optnbb", "optmbb", "optcbb", "opttmbb", "opttcbb")
)
```
#### Arguments

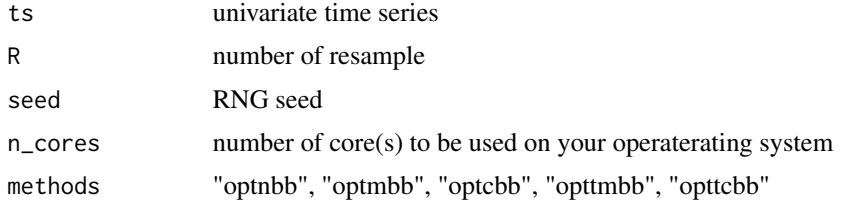

#### Value

A data frame get printed to the console

A data frame get printed to the console

#### <span id="page-2-0"></span>Functions

- blockboot: package helps to obtain the optimal block length of a time series data
- lolliblock: package helps to obtain the optimal block length of a time series data

#### Examples

```
set.seed(289805)
ts \le - arima.sim(n = 3, model = list(ar = 0.8, order = c(1, 0, 0)), sd = 1)
blockboot(ts = ts, R = 2, seed = 6, n_cores = 1)
set.seed(289805)
ts \le - arima.sim(n = 3, model = list(ar = 0.8, order = c(1, 0, 0)), sd = 1)
lolliblock(ts, R = 2, seed = 6, n_cores = 1)
```
ts *Ten (10) simulated univaariate time series data.*

#### Description

arima.sim returns the sum of all the values present in its arguments.

#### Usage

ts

#### Format

A time series data with 10 rows and 1 variables:

price price, in US dollars carat weight of the diamond, in carats ...

#### Details

A dataset containing simulated univariate time series of 10 ts.

#### Value

It returns a univairate time series data It could be a vector

#### Source

Simulated data generated with the following code: set.seed(289805) ts <- stats::arima.sim( $n = 10$ ,  $model = list(ar = 0.8, order = c(1, 0, 0)), sd = 1)$ 

#### Examples

```
set.seed(289805)
ts \le stats::arima.sim(n = 10, model = list(ar = 0.8, order = c(1, 0, 0)), sd = 1)
```
# <span id="page-3-0"></span>Index

∗ datasets ts, [3](#page-2-0)

blockboot, [2](#page-1-0)

lolliblock *(*blockboot*)*, [2](#page-1-0)

ts, [3](#page-2-0)